## ROBOTS RT-ERS-rEDI - FEUILLE DE CONTRÔLE - SÉRIE I

 $\mathsf{Nom} : \fbox{\color{red} {\bf \textcolor{red} {\bf \textcolor$ 

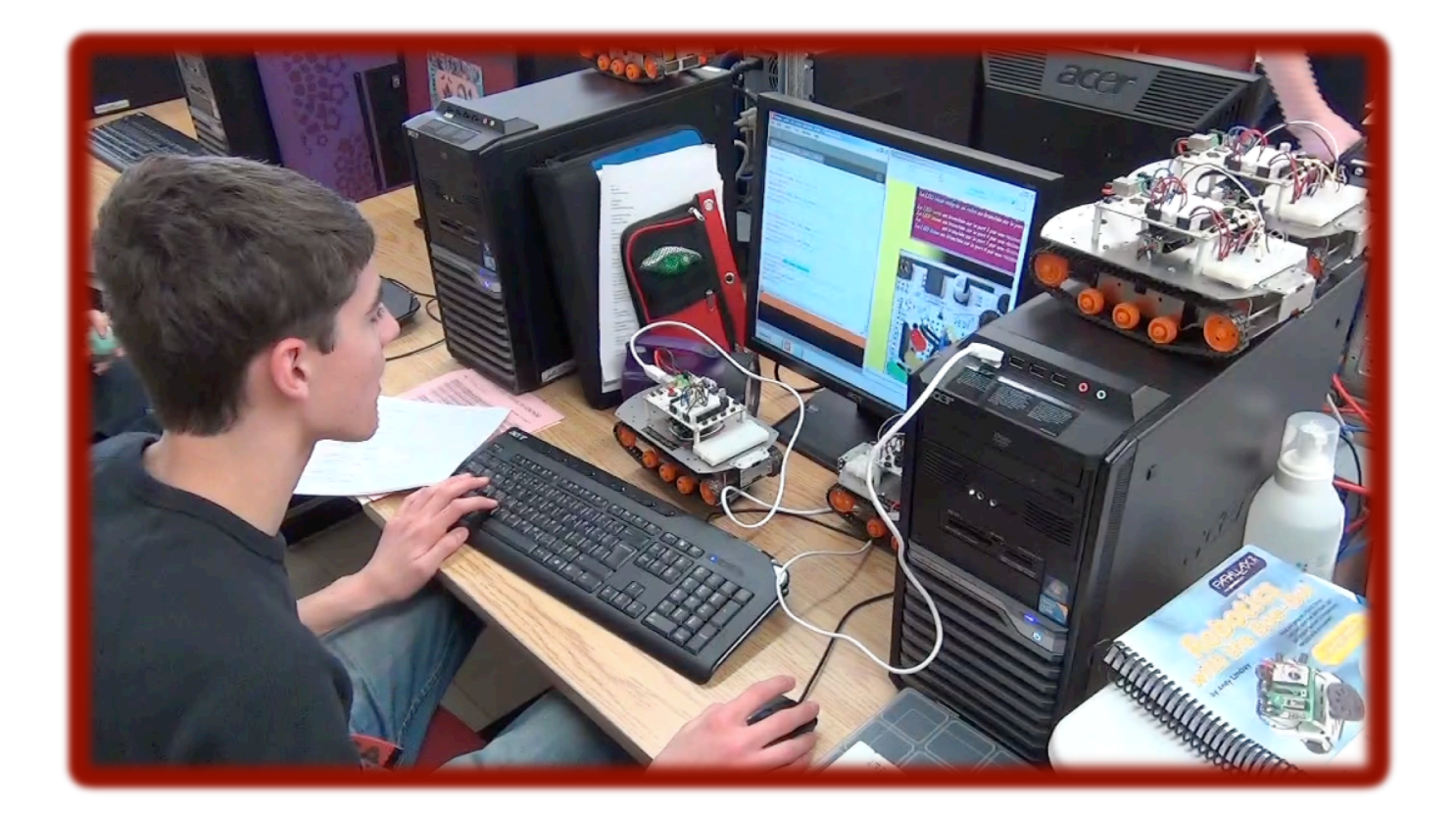

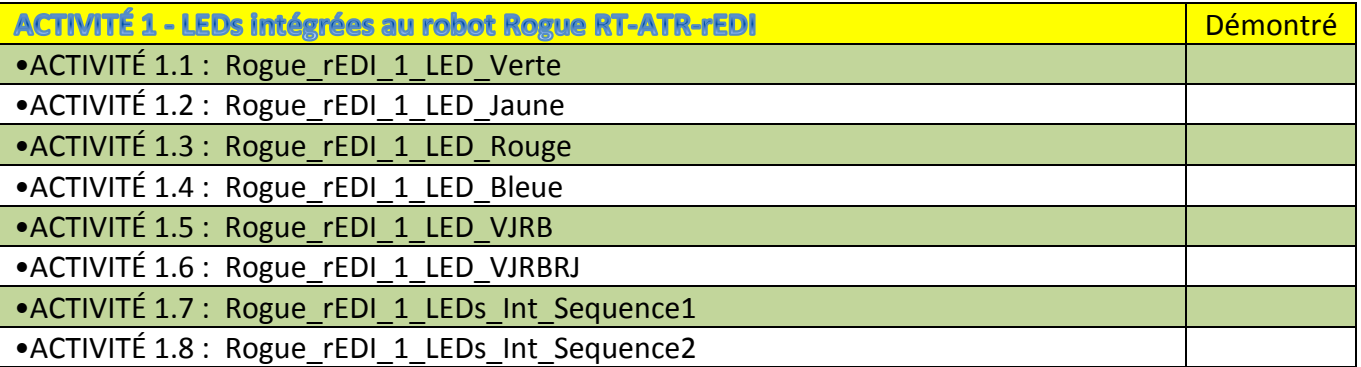

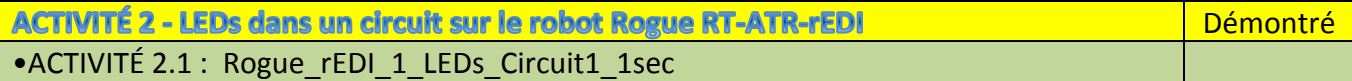